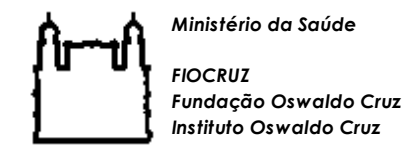

**Dados Pessoais**

## **Formulário de Inscrição - Atividades de Extensão – Modalidade Cursos Livres** !Preencher com letra de imprensa ou digitar os dados!

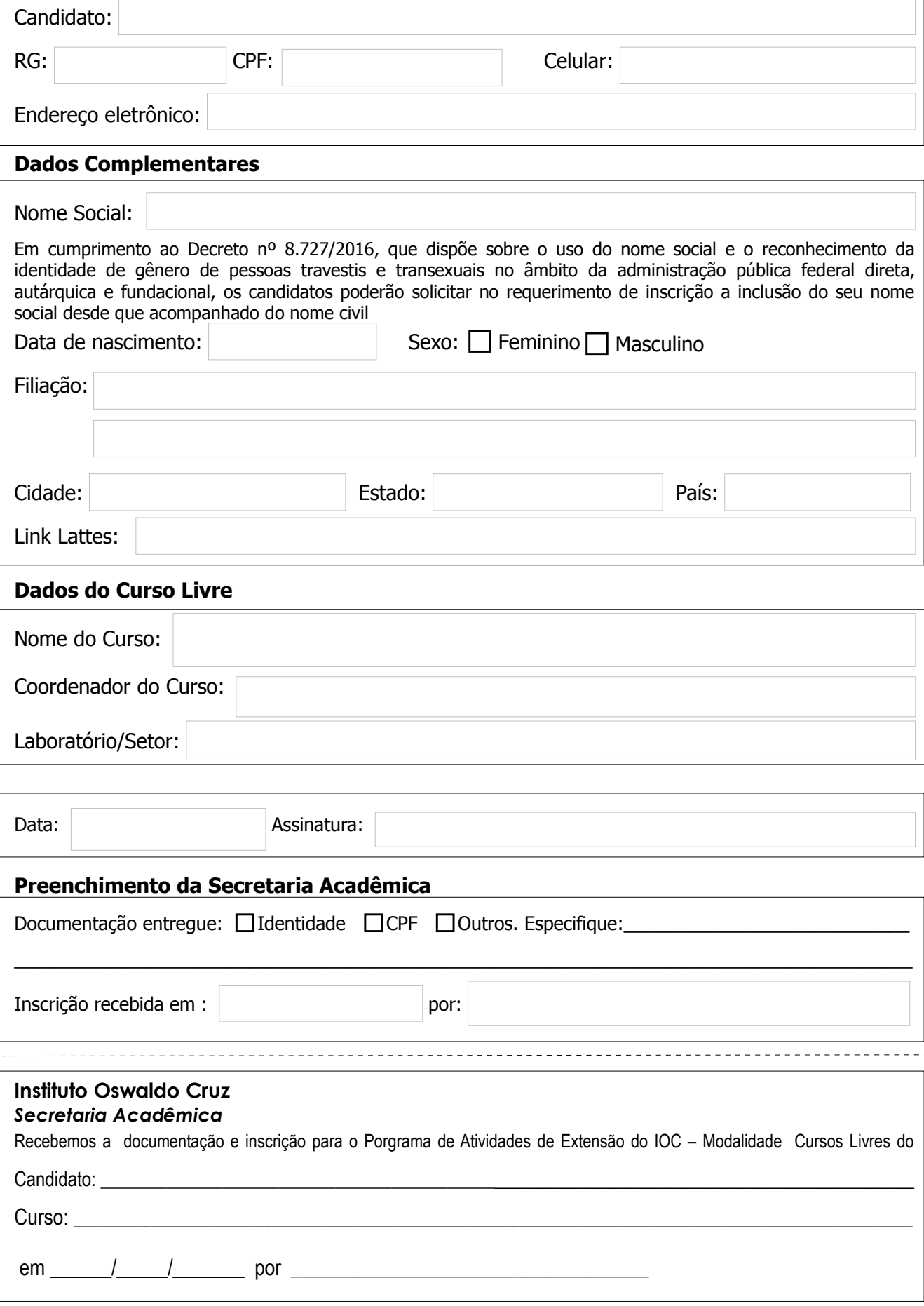

Caixa de seleção9